**AutoCAD Crack Free Download**

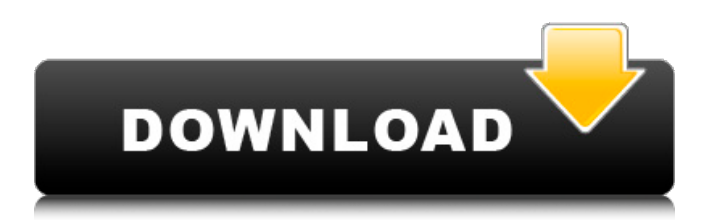

# **AutoCAD Download [Mac/Win] 2022 [New]**

AutoCAD Crack has evolved and adapted with the needs of the design community. Today, there are more than 37 million AutoCAD users, making it the world's largest and most widely used CAD application. What is AutoCAD? AutoCAD, along with applications that use a similar layout (described below), is a computer-aided design (CAD) software used to create 2D and 3D drawings. AutoCAD is used by engineers, architects, mechanical designers, drafters, illustrators, and many others. AutoCAD's user interface is a powerful 2D drawing application. It is used for creating and editing drawings in the standard Drafting & Annotation format (D&A), and for creating and editing PDF, DWG, DWF, XDWG, DXF, and PDF/A drawings in one package. AutoCAD can create a single 2D drawing, a group of 2D drawings, or a series of 2D drawings that are connected. AutoCAD may be used as a desktop application, a mobile app, or a web app. These types of AutoCAD deployments are discussed below. Desktop AutoCAD Mobile AutoCAD Web AutoCAD Applications in a similar style to AutoCAD are drawing applications that can also be used for designing: Cloud applications that provide shared access to tools and can run on multiple computers Autodesk's AutoCAD file formats are the most widely used CAD file formats in the world. Today, CAD file formats are found in a wide variety of industries and applications. Autodesk offers 3D modeling applications, among others. In 2016, Autodesk released the Forge cloud-based development tool, an "open source for 3D," which provides a platform for developers to create new applications and services. The Forge platform is designed to meet the needs of application developers who want to leverage CAD file formats and data to create new applications, services, and tools. History Autodesk first released AutoCAD, a desktop CAD application, on December 13, 1982. The application was designed for the Apple II computer and was released on CompuServe, America's first online service provider. The first software for the Microsoft MS-DOS was released in 1986. Today, AutoCAD is available for all major computer operating systems: Microsoft Windows, Macintosh,

### **AutoCAD Serial Number Full Torrent**

Extending AutoCAD's source code is available for programmers to view, change, and develop new software. The source code can be used to create and share a new version of AutoCAD or to create a completely new product based on AutoCAD. Reception PC Advisor rated AutoCAD's customization feature the best of the year's productivity applications, and "the best overall, hands down." PC Magazine named AutoCAD an Editors' Choice among the productivity applications, and praised the C++ programming model and ease of use. AutoCAD is notable for being one of the most widely used software applications in the world, and one of the largest developers of CAD software. The program has been used by as many as 2.8 million professional architects worldwide, and the total number of active licensees was 2.5 million as of 2006. The program is used in more than 80 countries in more than 40 languages. AutoCAD R14 In December 2012, AutoCAD was released as AutoCAD R14, for the AutoCAD LT family, which was the first major release of AutoCAD since AutoCAD 2009. The first update was available for AutoCAD R13 from December 2012. New features included: Refine Edge tool Create Camera tool In-CAD Copy and Edit function Pointing options for enhanced precision Protractor tool Measure tool Modify tool (see "Modify tool" below) New shortcuts Customizable panels and ribbon Create/View drawings User-friendly dialog boxes and commands Full Unicode support Enable/Disable Nuts, Locks, and Holds Object Snap enhancements Modify tool The Modify tool allows a user to select an object and apply any of the following: Unpivot, or rotate the object Reflect, or mirror the object Offset, or move the object from its existing position Scale, or scale the object, with the object unchanged in size Stretch, or scale the object, while shrinking its size Stretch, or scale the object, while expanding its size Distort, or change the shape of the object Inflate, or expand the object by a specific amount Deflate, or shrink the object by a specific amount Grow, or grow the object by a specific amount Trim, or trim the object to a specific size Twist, or rotate the object, based on a1d647c40b

## **AutoCAD Crack+ Download [Mac/Win] [Updated] 2022**

Start the Autocad from the desktop icon. Click on "New" and open the drawing file. The Autocad will open. How to use the crack Run the crack, and it will activate the software. How to install the crack Copy the crack file to Autocad folder. Then run the crack file. How to use the serial key In the Autocad, click on "Data". Click on "Add new". Enter the serial key and press "Add". Updates Autocad 2018 (v16.0.0.0.0) Autocad 2019 (v17.0.0.0.0) Autocad 2019 for Mac (v17.0.0.0.0) Autocad 2020 (v18.0.0.0.0) Autocad 2020 R16 (v18.0.0.0.0) Autocad 2020 R16 for Mac (v18.0.0.0.0) Autocad 2020 R16 for Mac (Mac Edition) (v18.0.0.0.0) Autocad 2020 R16 for Mac (Mac Edition) (Mac Edition) (v18.0.0.0.0) Autocad 2020 R16 for Mac (Mac Edition) (Mac Edition) (Mac Edition) (v18.0.0.0.0) Autocad 2020 R16 for Mac (Mac Edition) (Mac Edition) (Mac Edition) (Mac Edition) (v18.0.0.0.0) Autocad 2020 for Mac (Mac Edition) (v18.0.0.0.0) Autocad 2020 for Mac (Mac Edition) (Mac Edition) (Mac Edition) (Mac Edition) (Mac Edition) (v18.0.0.0.0) Autocad 2020 for Mac (Mac Edition) (Mac Edition) (Mac Edition) (Mac Edition) (Mac Edition) (Mac Edition) (v18.0.0.0.0) Autocad 2020 for Mac (Mac Edition) (Mac Edition) (Mac Edition) (Mac Edition) (Mac Edition) (Mac Edition) (Mac Edition) (v18.0.0.0.0) Autocad 2020 for Mac (Mac Edition

#### **What's New in the AutoCAD?**

Use Import History to track previous import attempts, see which elements have been added and what was added. Manage comments. Mark up and email comments directly into your drawing, supporting the discussion with a history and task management system. (video: 1:11 min.) Edit drawings on mobile and web. Link your mobile device to your AutoCAD drawing using a USB connection or Wi-Fi. Edit and comment on AutoCAD drawings from your mobile device. Add on drawing programs to AutoCAD. Use the Microsoft Clip Studio to easily create and link images to your AutoCAD drawings. (video: 1:16 min.) Dynamically link the left and right edge of drawings. Automatically, dynamic L, R link points and edges to help align and associate your drawings. (video: 1:21 min.) Show and hide the drawing view on the Web. You can view your drawings on the Web with any browser that supports the XHTML and SVG Web format. (video: 1:21 min.) Show and hide drawings on the Web. You can view your drawings on the Web with any browser that supports the XHTML and SVG Web format. (video: 1:21 min.) Use pan-and-zoom on the Web. You can use a touch screen or a mouse to easily zoom in and out of drawings. (video: 1:23 min.) Work on the go. Share the latest AutoCAD files with colleagues using your tablet, laptop, and smartphone. AutoCAD for iOS, Android, and Windows 10 is required. Watch videos on the Web. Watch your drawings instantly on your computer and mobile devices. (video: 1:13 min.) See what's new in AutoCAD. See new features, improvements, and fixes with the latest version of AutoCAD. (video: 1:32 min.) Simplify reports with the new Report Builder. Create reports and dashboards in a familiar SQL-based environment, with an easy-to-use graphical interface. (video: 1:17 min.) Simplify reports with the new Report Builder. Create reports and dashboards in a familiar SQL-based environment, with an easy-to-use graphical interface. (video: 1:17 min.)

# **System Requirements:**

Other Requirements: Links: 1. Repair 2. Rebuilds 3. Hi-res options 4. Credits In order to do a repair or rebuild, there are several different ways to do this, it is very simple to do a repair but can be a time-consuming process if you need to do it with all six molds. Here is a good guide for people who want to repair an original Battle Star Galactica, this guide will help you how to do it by the instruction on